新 2 代國中校務行政系統教師線上成績登錄解說(平時紀錄簿及文字描述)

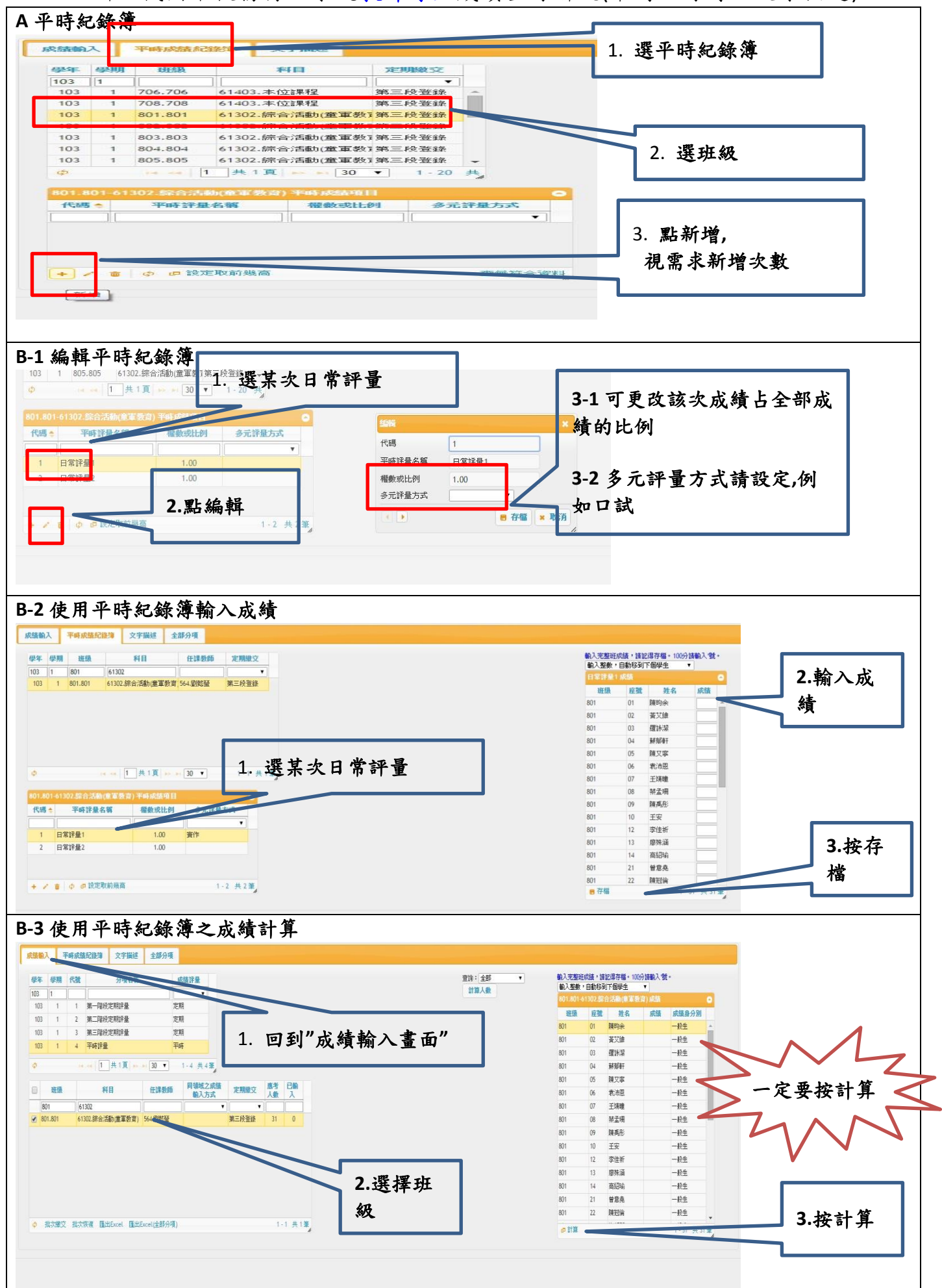

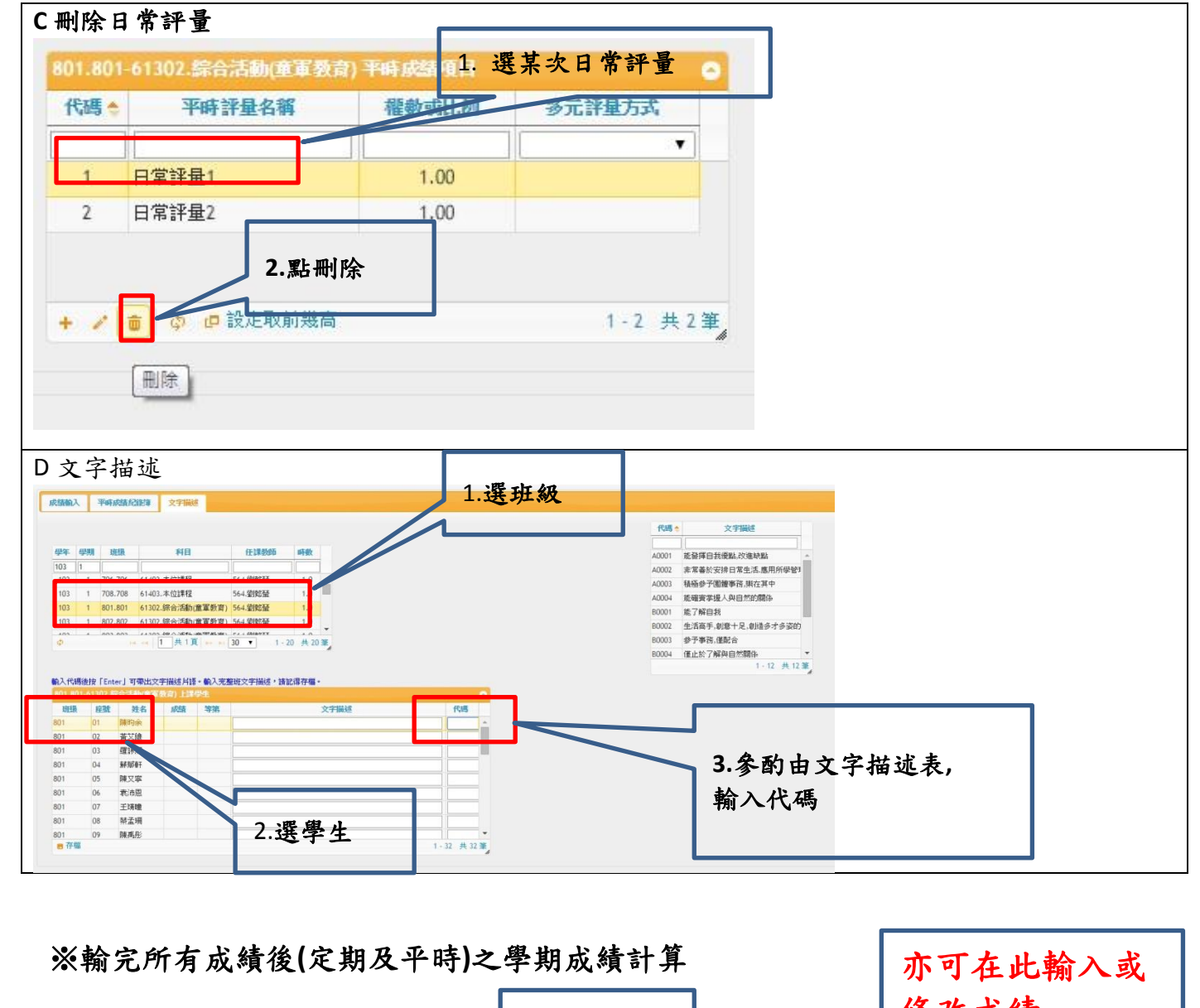

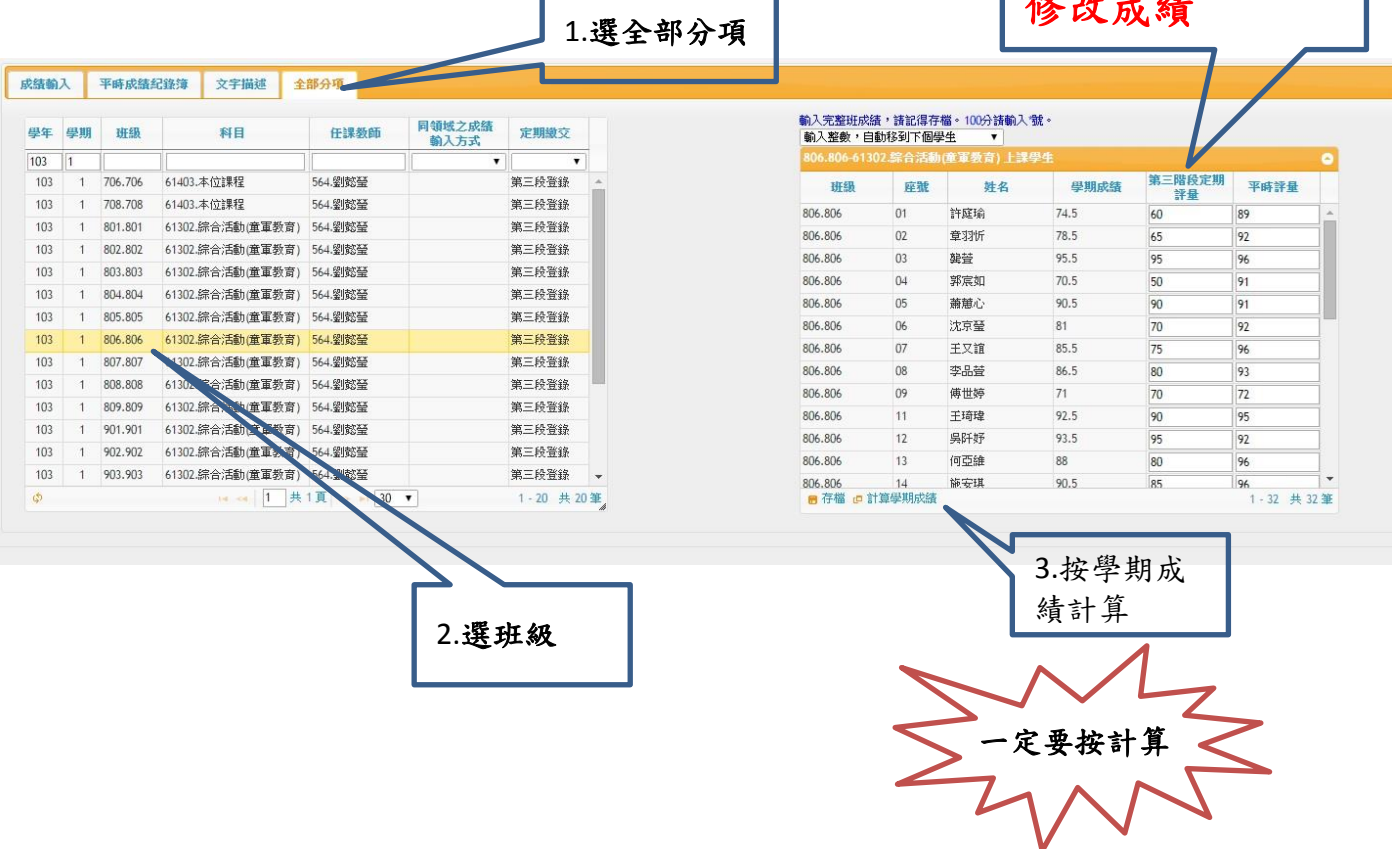